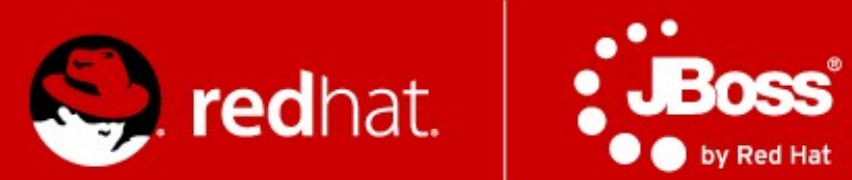

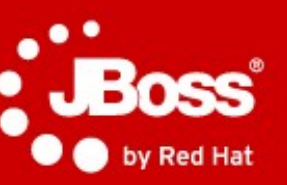

# PV243 **Clustering & Scalability**

#### Radoslav Husár

Software Engineer Red Hat

April 13, 2015

# **Open Topics**

- Clusters
- JGroups
- Infinispan
- Clustering in WildFly 8
- mod\_cluster

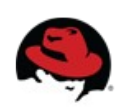

# **Why cluster?**

- Interconnected
- But independent
- Made possible with
	- high-speed networking
	- and cheap commodity hardware
- Improve performance and/or availability
- Scale to handle higher load

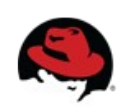

# **WildFly Cluster**

- A cluster is a collection of WildFly 8 servers that communicate with each other so as to improve the availability of services by providing the following capabilities:
	- High Availability
	- Scalability
	- Failover
	- Fault Tolerance

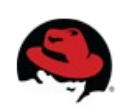

# **High Availability / HA**

• Capability to support server applications that can be reliably utilized with a minimum down-time; a service has a very high probability of being available.

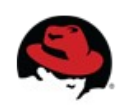

#### **Scalability**

- Capability to handle a large number of requests by without service response time degradation;
- a service can handle a large number of requests by spreading the workload across multiple servers.

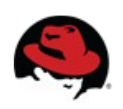

#### **Failover**

• If a service fails, the client can continue processing its tasks as another cluster member takes over the client's requests.

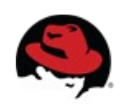

#### **Fault Tolerance**

• Guarantee of correct behaviour in the event of a failure.

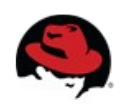

#### **What does Java EE say about clustering?**

• Not much.

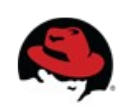

# **WildFly 8 Clustering Areas**

- Web session replication
- Stateful Session Bean replication
- SingletonService
- **Entity bean replication (2<sup>nd</sup> level caching)**
- mod cluster auto-configuration
- HornetQ (JMS) clustering
	- not covered here today

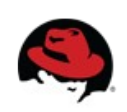

#### **Making Deployments Clustered**

- Distributed web sessions
	- Add <distributable/> tag to web.xml
	- Uses "web" cache container, by default
- Clustered Stateful Session Beans
	- Annotate @Clustered @Stateful
	- automatically clustered unless *passivationCapable=false*
- $\bullet$  Uses "ejb" cache container, by default

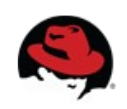

#### **Distributable Sessions**

- All session attributes must be serializable
	- Must implement java.io.Serializable
	- Most native Java objects implement this functionality
- After updating objects which are stored in the session
	- $\bullet$  HttpSession.setAttribute() called to inform the session replication that the session has changed
- Ideally, sessions should be kept relatively small
	- less network traffic between the each clustered VM

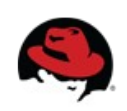

# **Application Must be Cluster-Aware**

- Don't spawn custom services that should be singleton in the cluster.
	- Mailer threads, whatnot.
	- Locking becomes complex
- Don't store data as flat files
	- Store over NAS/SAN (NFS)
	- Use DB
	- Use data grid

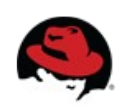

#### **SingletonService**

MyService service =  $new$  MyService(); SingletonService<Environment> singleton = new SingletonService<Environment>(service, MyService, SERVICE NAME); singleton.setElectionPolicy(new PreferredSingletonElectionPolicy( new NamePreference(SingletonService.DEFAULT\_CONTAINER), new SimpleSingletonElectionPolicy())); ServiceController<Environment> controller = singleton.build(CurrentServiceContainer.getServiceContainer()) .addDependency( ServerEnvironmentService.SERVICE NAME, ServerEnvironment.class, service.getEnvInjector())  $.install();$ 

controller.setMode(ServiceController.Mode.ACTIVE);

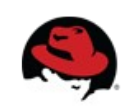

# **EE6 @Singleton**

- Not cluster-wide singleton!
- $\bullet$  @Singleton per JVM as spec dictates

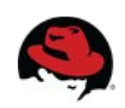

# **Clustered 2LC**

- JPA/Hibernate 2nd level cache
	- Infinispan is default 2nd level cache provider
- persistence.xml no longer needs to define hibernate.cache.region.factory class
	- Uses "hibernate" cache container, by default
	- Non-clustering profiles use local-cache
- Provides eviction & expiration support
	- "ha" profiles use clustered caches
- invalidation-cache for entities/collections

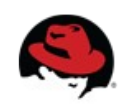

# **Operational Modes**

- Clustering is orthogonal to
	- Standalone mode or
	- Domain mode
- Clustering in domain "easier" to manage
- (More on next lecture on management!)

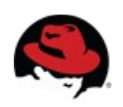

# **Changes from AS 4/5/~6**

- All clustering services start on demand and stop when no longer needed
- *Lifecycle example*
	- *Deploy app1, starts channel and cache*
	- *Deploy app2*
	- *Undeploy app1*
	- *Undeploy app2, stops cache and channel*
- *Starting a server with no deployments will not start any channels/caches*

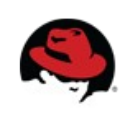

## **Changes from AS 4/5/~6**

- Infinispan replaced JBoss Cache as clustering toolkit and session cache
- Configuration is now centralized.
- No more farm deployment.
- Domains and server groups provide this functionality.
- No out-of-box HA Singleton deployer.
- No HA JNDI (replaced with client JNDI).

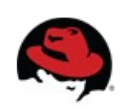

# **Extensions for Clustering in WildFly**

• org.jboss.as.clustering.jgroups

the JGroups extension, which provides the communication between between cluster nodes

• org.jboss.as.clustering.infinispan

the Infinispan extension, which provides the replicated caching functionality

● org.jboss.as.mod\_cluster

extension to provide integration and configuration with mod cluster software load balancer

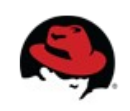

# **Predefined Profiles**

- Standalone mode
	- *standalone-ha.xml*
	- *standalone-full-ha.xml*
- \$ ./bin/standalone.sh -server-config standalone/configuration/standaloneha.xml

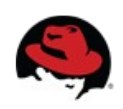

# **Predefined Profiles**

- Domain mode
	- *ha profile*
	- *full-ha profile*
- Use "ha" profile from domain.xml

<server-group name="clustered-group" profile="ha">

<socket-binding-group ref="ha-sockets"/>

</server-group>

● \$ ./bin/domain.sh

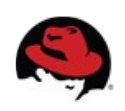

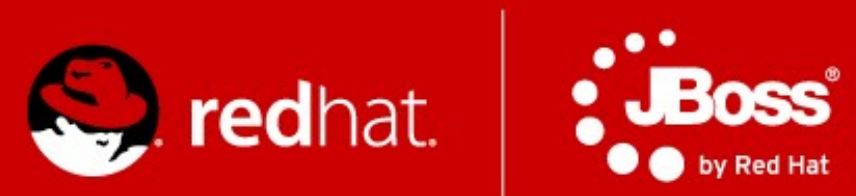

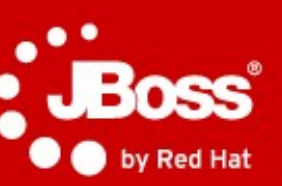

# **JGroups**

#### **What is not reliable?**

- Messages get
	- Lost and dropped
		- Too big (UDP has a size limit), no fragmentation
		- Buffer overflow at the receiver, switch
			- NIC, IP network buffer
	- Delivered in different order
- We don't know the members of the cluster (multicast)
	- No notification when new node joins, leaves, or crashes
- Faster sender might overload slower receiver
	- Flow control absence

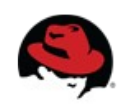

## **So what Is JGroups ?**

- Toolkit for reliable cluster communication
- Provides
	- Fragmentation
	- Message retransmission
	- Flow control
	- Ordering
	- Group membership, membership change notification
- LAN or WAN based
	- IP multicasting transport default for LAN
	- TCP transport default for WAN

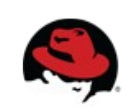

#### **Architecture of JGroups**

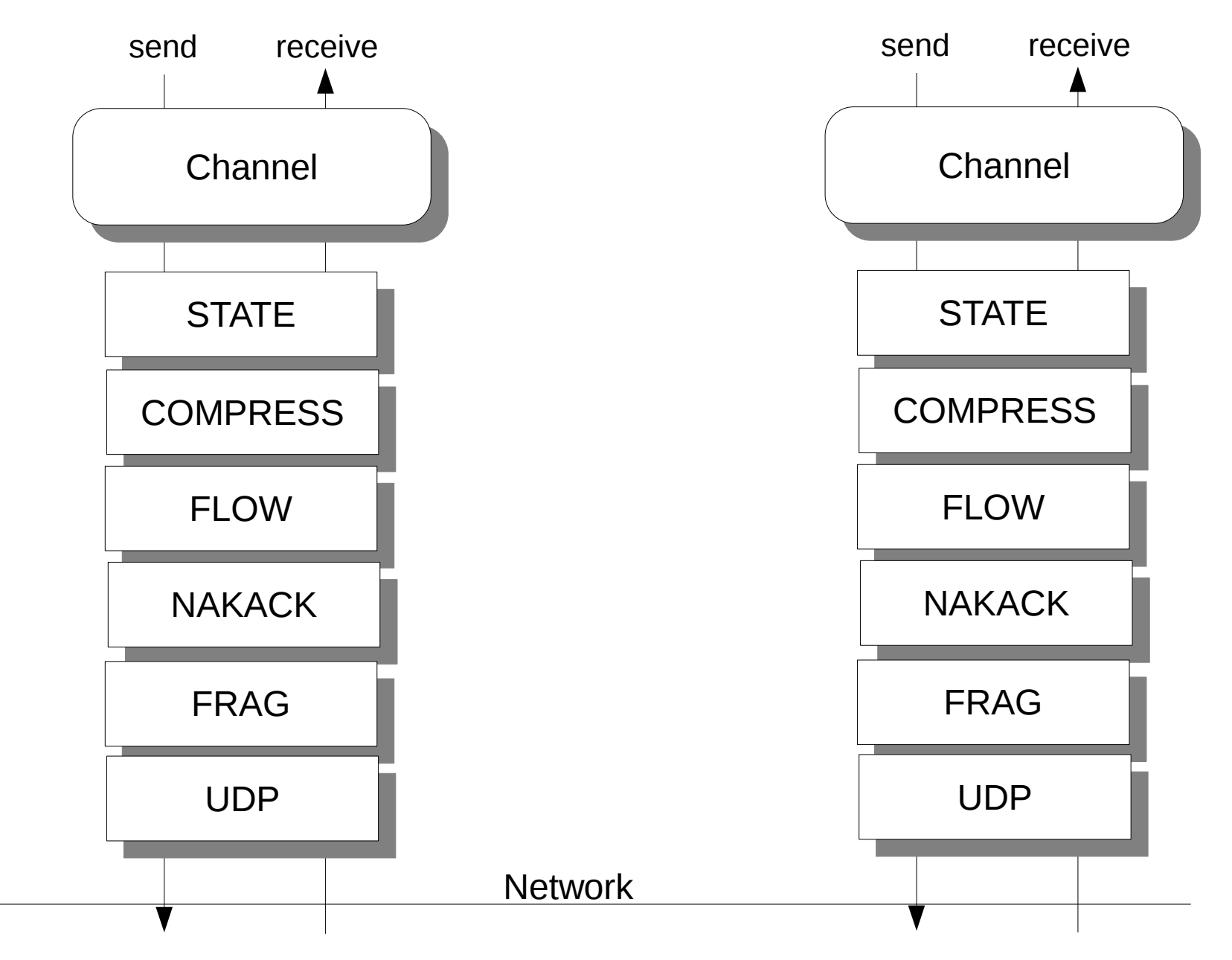

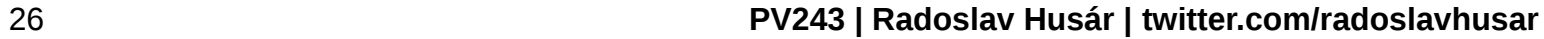

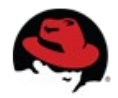

#### **A Message**

- src, dest: Address
	- Address: identity of a member (of the cluster)
	- src: filled in when sending (by JGroups)
	- $\bullet$  dest: null == send to all members of the group
- $\bullet$  buffer: byte[]
- headers: hashmap of headers
	- each protocol can add/remove its own headers
	- example: sequence number for reliable retransmission
- Message travels across the network

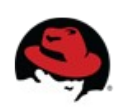

#### **Address**

- A cluster consists of members
- $\bullet$  Each member has its own address
- The address uniquely identifies one member
- Address is an abstract class
	- Implemented as a UUID
	- UUID is mapped to a physical address
- An address can have a logical name
	- For instance "a"
	- If not set, JGroups picks the name, e.g. "host-16524"

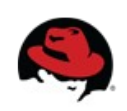

## **View**

- List of members (Addresses)
- Is the **same** in all members:
	- A:  ${A, B, C}$
	- $B: {A, B, C}$
	- $\bullet$  C: {A,B,C}
- Updated when members join or leave
- All members receive all views in the same order
- Channel.getView() returns the current view

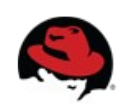

# **API**

- Channel: similar to java.net.MulticastSocket
	- But with built-in group membership, reliability
- Operations:
	- Create a channel with a configuration (program. or xml)
	- Connect to a group named "x". Everyone that connects to "x" will see each other
	- Send a message to all members of "x"
	- Send a message to a single member
	- Receive a message
	- Be notified when members join, leave (including crashes)
	- Disconnect from the group
	- Close the channel

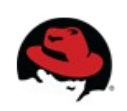

# **API (Code)**

JChannel ch = **new JChannel("udp.xml");**

```
 ch.setReceiver(new ReceiverAdapter() {
```
@Override

```
 public void receive(Message msg) {
```

```
System.out.println("msg from " + msg.getSrc() + ": " + msg.getObject());
```

```
 }
```
@Override

```
 public void viewAccepted(View new_view) {
  System.out.println("new view: " + new view);
  }
});
ch.connect("demo-group");
System.out.println("members are: " + ch.getView().getMembers());
Message msg = new Message(null, null, "Hello world");
ch.send(msg);
```

```
 ch.close();
```
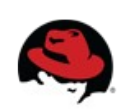

#### **State transfer**

- State is data shared by all nodes in a cluster
	- Stock quotes
	- HTTP web sessions
- Messages received in the same order will update the state consistently across a cluster
- To add state transfer to an application, it has to
	- Add STATE\_TRANSFER to the config
	- Implement the state transfer callbacks
- A new joiner needs to acquire state

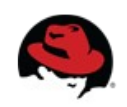

#### **State transfer API**

- JChannel.getState() called by state requester
- ReceiverAdapter:
	- byte[] getState()
		- Called on state provider
		- Needs to return serialized state
	- void setState(byte[] state)
		- Called on state requester
		- Needs to set state

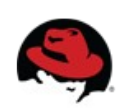

# **Group Topology**

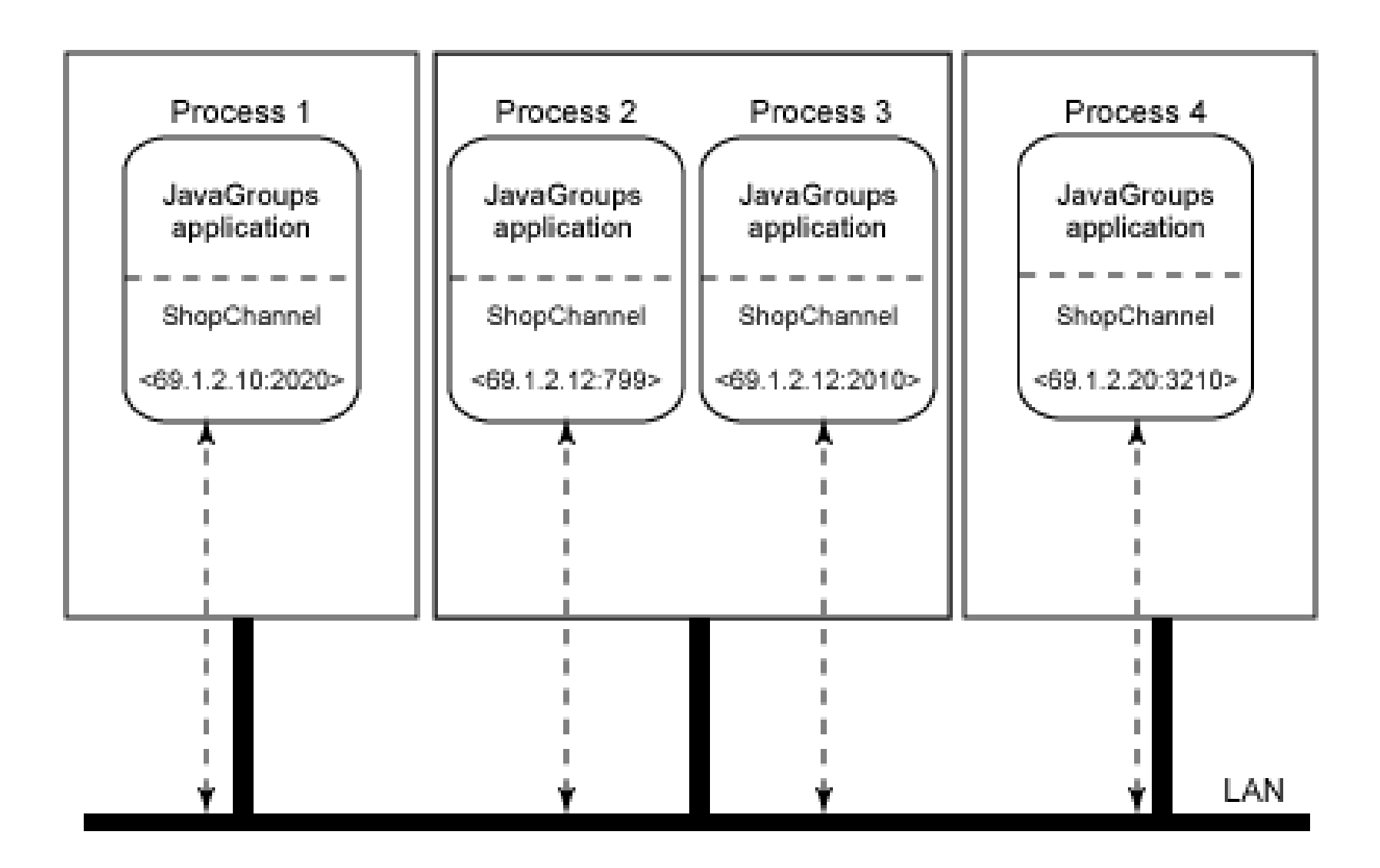

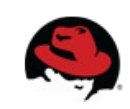

# **Protocols (1)**

- Transport
	- UDP (IP Multicast), TCP, TCP\_NIE, LOOPBACK
- Member discovery
	- PING, TCPPING, TCPGOSSIP, MPING
- Failure detection (freeze up, crash)
	- FD, FD\_SOCK, VERIFY\_SUSPECT, MERGE
- Reliable transmission and Ordering
	- Sequence numbers, lost messages are retrasmitted
- Distributed Garbage Collection
	- Agreement on all received messages

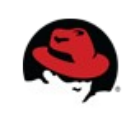

# **Protocols (2)**

- Group Membership
	- GMS
	- New view on membership change
- Flow control
	- FC
	- Fast sender does not owerwhelm slow ones
- Fragmentation
	- FRAG, FRAG2
	- Big messages are transmitted as smaller ones

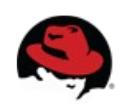
# **Protocols (3)**

- State Transder
	- STATE\_TRANSFER
	- New member receives the state of the group
- Security
	- ENCRYPT, AUTH
- Debugging
	- PERF, TRACE, STATS
- Simulation and testing
	- DELAY, SHUFFLE, LOSS, PARTITIONER

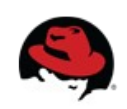

#### **JGroups Ergonomics**

- Idea: observe the environment and adjust stack configuration dynamically
	- One configuration doesn't rule them all
	- Scale from small to large clusters
	- Shift from private to public cloud providers
	- Account for traffic patterns

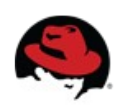

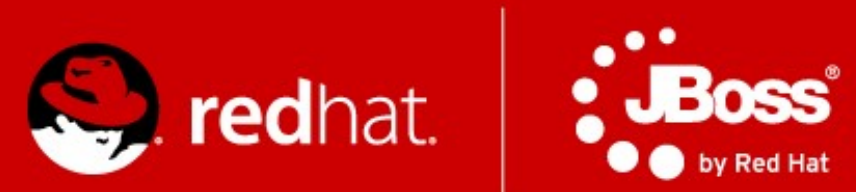

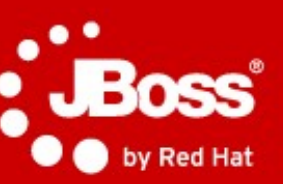

# **Infinispan**

# **Infinispan**

- Open source data grid platform
- Distributed key/value store
- Transactional (JTA & XA)
- Low-latency (in-memory)
- Java-based (with Scala sprinkles)
- Remote access not only from JVM
- Optionally persisted to disk
- Feature-rich
- Very actively developed

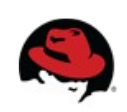

# **Let's look at API first though...**

- Map-like key/value store
- JSR-107 Java Temporary Caching API
	- javax.cache.Cache interface
- Asynchronous API
- CDI API
- Upcoming JPA-like layer
- Hibernate OGM

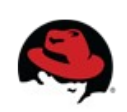

# **TRANSACTIONS**

- Transactions are optional, designed for from beginning
	- TRANSACTIONAL
	- . NON TRANSACTIONAL
- Transactional possible locking modes
	- OPTIMISTIC
	- PESSIMISTIC
- And 2 isolation modes available
	- REPEATABLE\_READ
	- READ COMMITTED

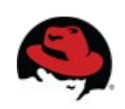

#### **TRANSACTIONS**

Cache cache = cacheManager.getCache();

TransactionManager tm = cache.getAdvancedCache().getTransactionManager();

```
tm.begin();
cache.put(k1, v1);
cache.remove(k2);
tm.commit();
```
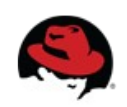

# **QUERYING**

#### Based on Hibernate Search

```
@Indexed
@ProvidedId
public class Event {
    @Field String title;
    @Field String annotation;
    @Field @DateBridge(resolution=Resolution.DAY) Date day;
 ....
```
org.apache.lucene.search.Query luceneQuery = queryBuilder.phrase() .onField( "title" ) .andField( "annotation" ) .sentence( "something" ) .createQuery();

CacheQuery query = searchManager.getQuery( luceneQuery, Event.**class** );

```
<sup>44</sup> List<Event> objectList = query.list();
```
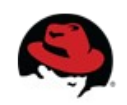

# **DISTRIBUTED EXECUTORS**

- Leverage familiar ExecutorService, Callable abstractions
- Expand it to distributed, parallel computing paradigm
- Looks like a regular ExecutorService
- Feels like a regular ExecutorService
- The "magic" that goes on Infinispan grid is completely transparent to users

# **MAP REDUCE...**

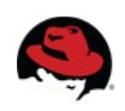

# **EXPIRATION**

- Specify maximum time entries
	- stay in cache (lifespan)
	- stay in cache untouched (maxIdle)
- Can set default expiration in cache config
- Can explicitly set lifespan or maxIdle with every PUT

cache.put("Bad smell", "I'll begone in 30 seconds", 30, TimeUnit.*SECONDS*); cache.put("Annoying Girlfriend", "If you don't tell me you love me every 5 minutes I 'll be gone!", -1, TimeUnit.*SECONDS*, 5, TimeUnit.*MINUTES*);

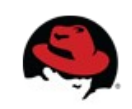

# **EXPIRATION in AS**

- HTTP Sessions expire
	- Timeout in web.xml
- SFSB Sessions expire
	- $@$ CacheConfig annotation
- Sessions expire so that
	- Don't consume resources
	- They don't get abused if they are not invalidated

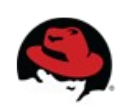

# **EVICTION**

- $\bullet$  Set maximum # of entries to keep in cache
- Multiple out-of-box eviction strategies
	- UNORDERED
	- FIFO
	- $\bullet$  LRU Least recently used
	- LIRS Low Inter-Reference Recency Set

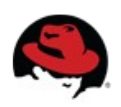

# **CACHE STORE / PERSISTENCE**

- Store data from memory to other kind of storage
	- File System (FileCacheStore)
	- Relational Database (JdbcBinaryCacheStore, JdbcStringBasedCacheStore)
	- Other NoSQL stores (Cassandra, JClouds BlobStore, RemoteCacheStore)
- Not only in-memory
	- Write-through caching
	- Write-behind caching
- Passivation support (spillover to disk)
- Preloading & warm start support

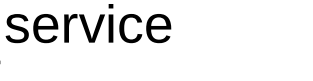

### **PASSIVATION IN WILDFLY 8**

- $<$ max-active-sessions> 1000  $<$ /max-active-sessions>
- Disabled by default
- Controls maximum number of sessions to keep in memory, rest will be passivated.

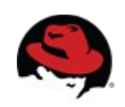

# **EVICTION and PERSISTENCE in AS**

- Handle too many active sessions
- Passivation eviction from memory to disk
- A way to be nice to users (keep sessions for longer time) and not crash the AS (with OOMs)
- Possibly handle restarts/upgrades

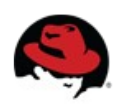

#### **Embedded Access Mode**

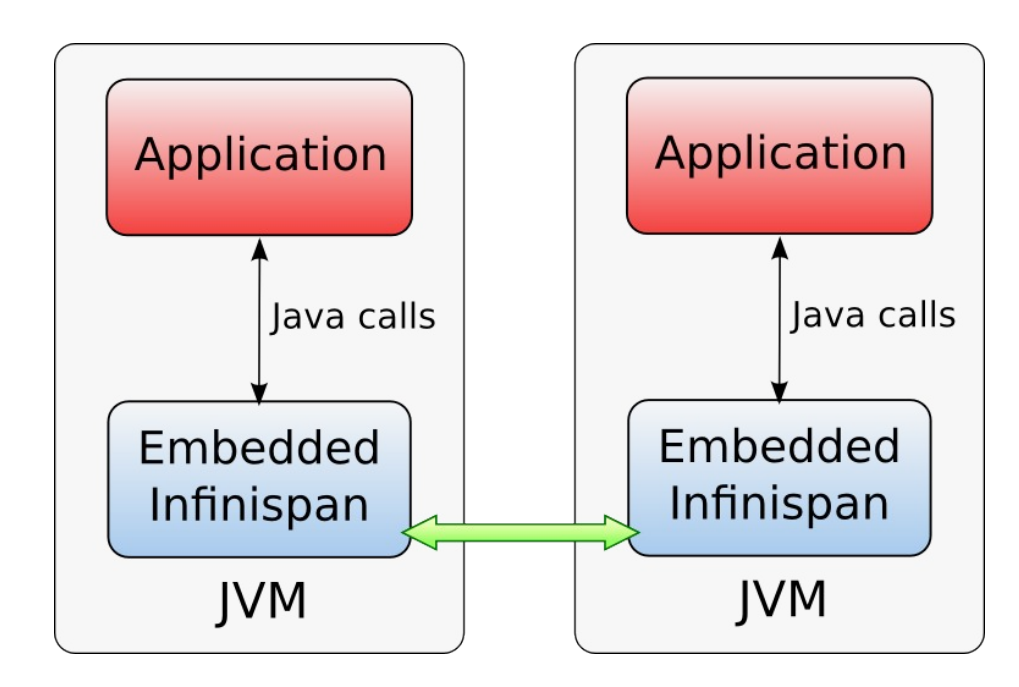

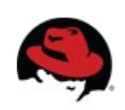

#### Cache Modes

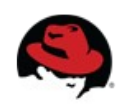

# **LOCAL**

- Single node
- Non-clustered environment
	- Unaware of other instances on network
- Why use LOCAL cache

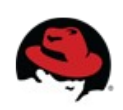

# **Replication mode**

- $\bullet$  Each node contains all the entries
- Advantages
	- N node cluster tolerates N-1 failures
	- Read friendly we don't need to fetch data from owner node
		- Do we need read-friendly in session clustering?
	- Instant scale-in, no state transfer on leave
- Disadvantages
	- Write unfriendly, put must be to every node
	- Doesn't scale
	- Upon join all state has to be transfered to new node
	- Heap size stays the same when we add nodes

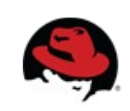

#### **REPLICATION**

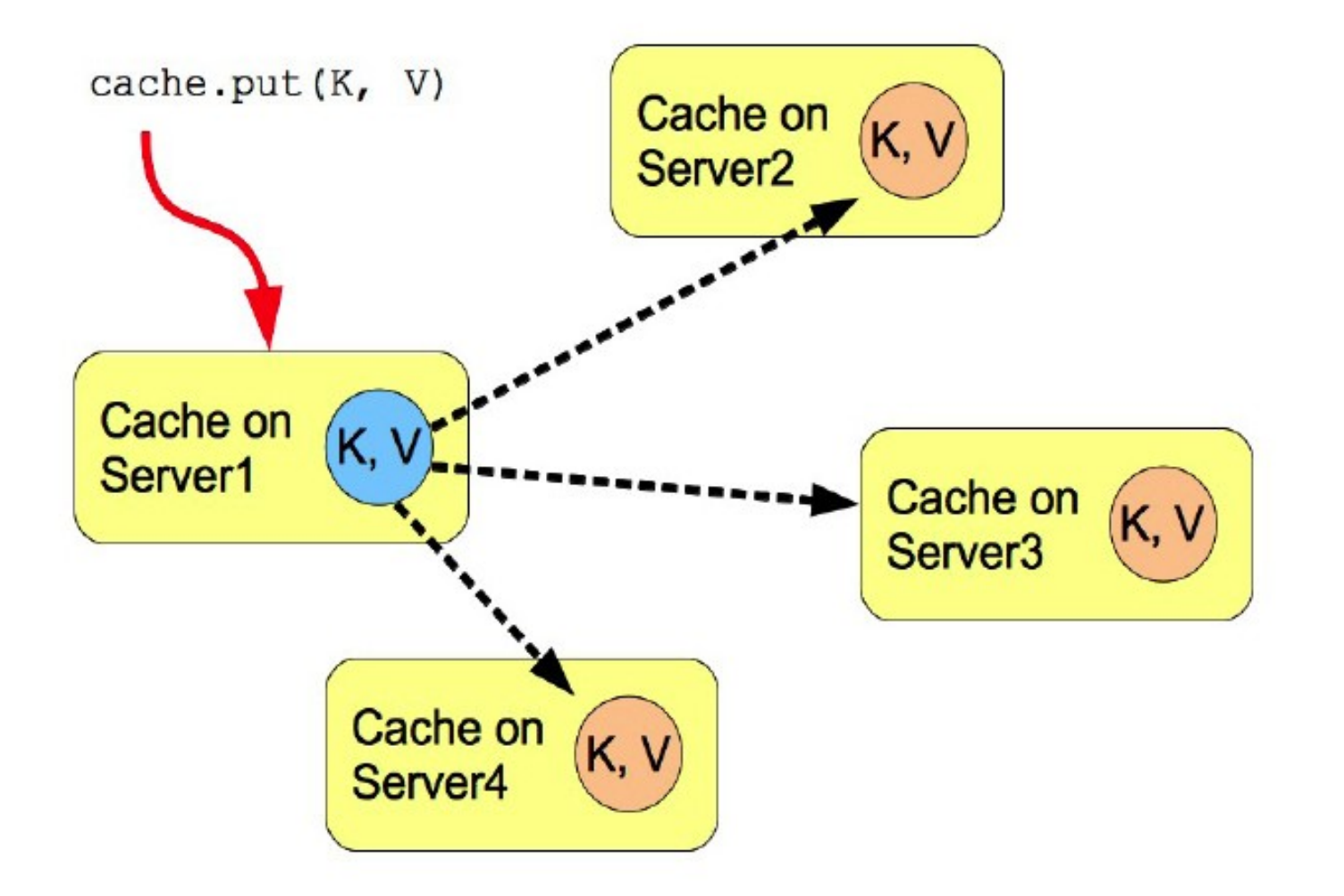

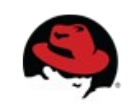

# **DISTRIBUTION**

- Advantages
	- Scales number of replications is independent of cluster size, depends only on number of owners
	- Number of owners set to compromise between failure tolerance and performance
	- *Virtual heap size = numNodes \* heapSize / numOwners*
- Disadvantages
	- Not every node is an owner of the key, GET may require network hops
	- Node join and leave requires state transfer (rehash)

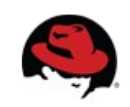

#### **Consistent Hash function**

- Even distribution of entries balanced load
- Less expected rehash on node leave / join
- How usable in clustering?
- Who decides where the session will be stored?

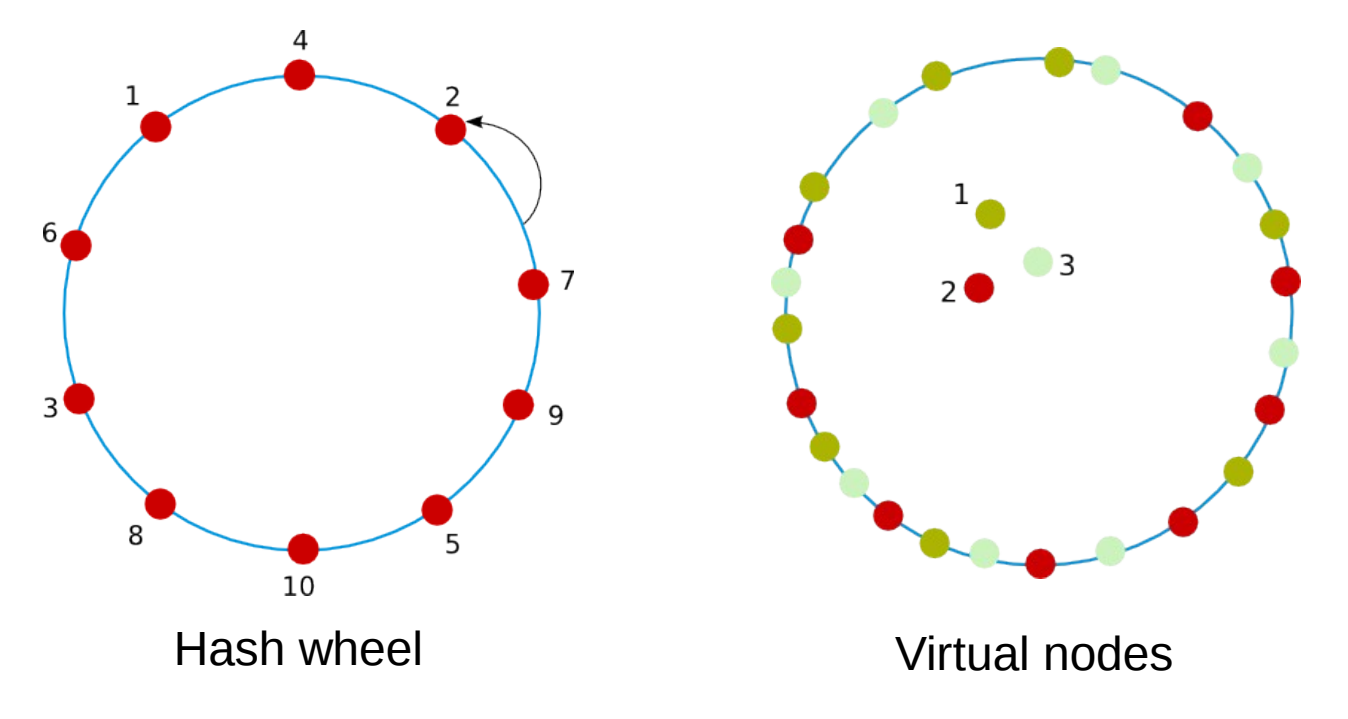

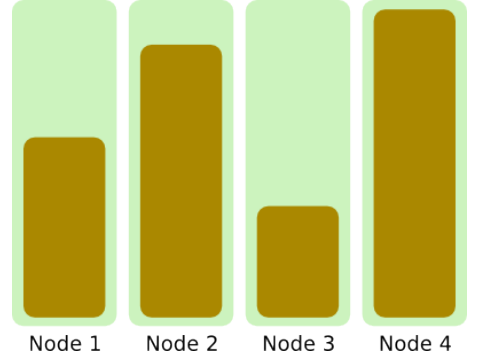

# **DISTRIBUTION**

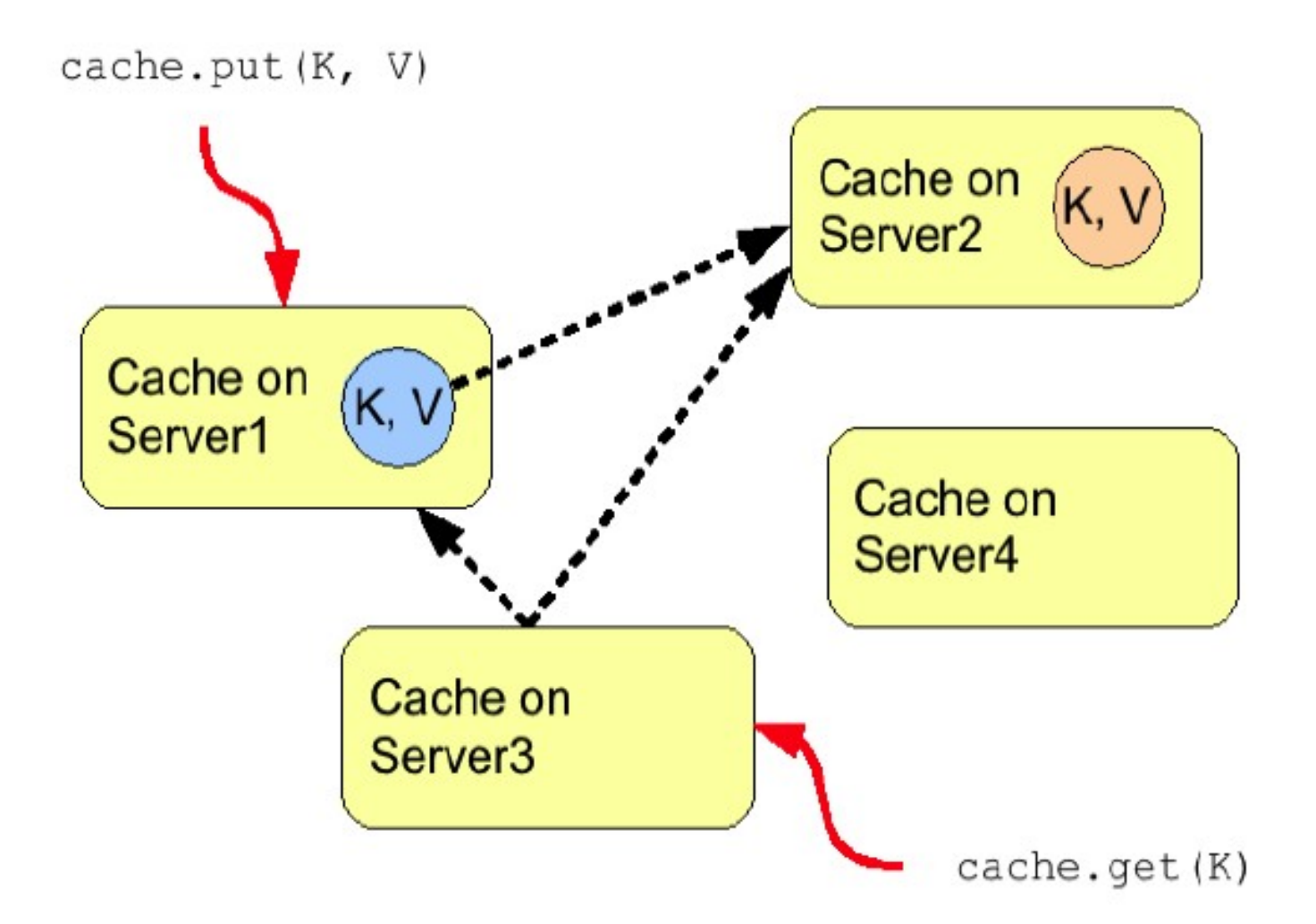

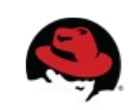

# **INVALIDATION**

- Usable when often read, but rarely written (change entries)
- If entry exists in node's local cache
	- it's valid and can be returned to requestor
- If entry doesn't exist in node's local cache
	- it's retrieved from the persistent store
- If a node modifies/removes entry it's invalidated in other nodes
- Low cluster traffic, each PUT issues small invalidation message
- When use in clustering?
	- Suitable for RDBMS off-loading, used with shared cache store

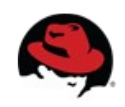

### **INVALIDATION**

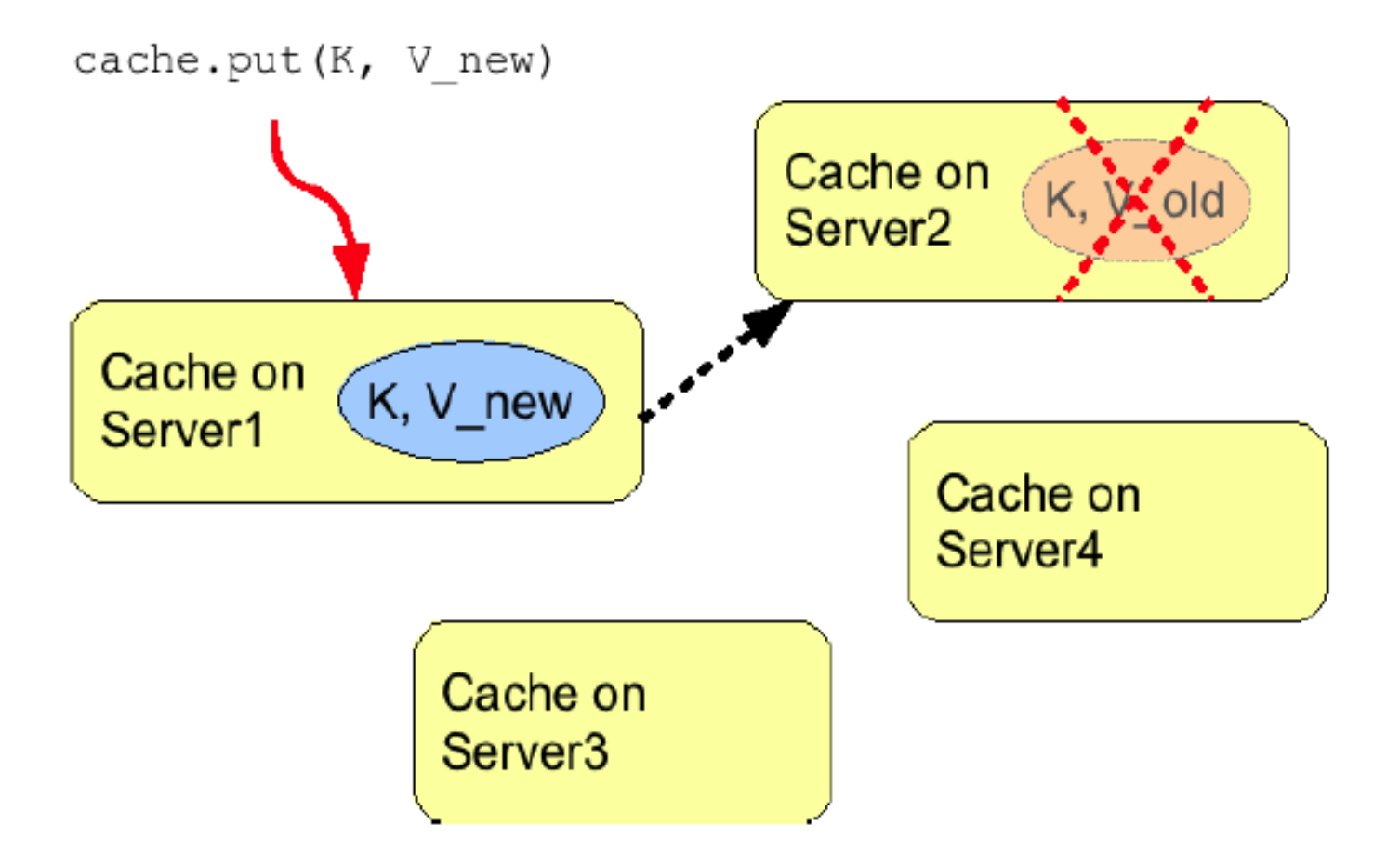

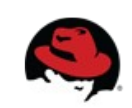

# **SYNC and ASYNC**

#### • Synchronous

- All operations get confirmation that the other relevant cluster nodes reached the desired state
- Implications to response times
- 2PC
- Asynchronous
	- All operations block only until they perform local changes, we don't wait for JGroups responses.
	- Better throughput but no guarantees on data integrity in cluster.
- When use which?

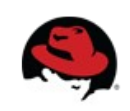

# **Using Infinispan from AS**

- Customizing Infinispan Caches
- JNDI binding
	- <cache-container ... jndi-name="...">
	- Assumes java:global namespace if unqualified

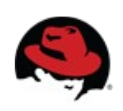

# **Using Directly**

• On demand injection of cache container

@ManagedBean

```
public class CustomBean<K, V> {
```

```
 @Resource(lookup = "java:jboss/infinispan/customcontainer")
```

```
 private org.infinispan.manager.CacheContainer container;
```

```
 private org.infinispan.Cache<K, V> cache;
```

```
 @PostConstruct
```

```
 public void start() {
```

```
 this.cache = this.container.getCache();
```
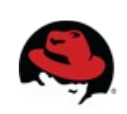

}

}

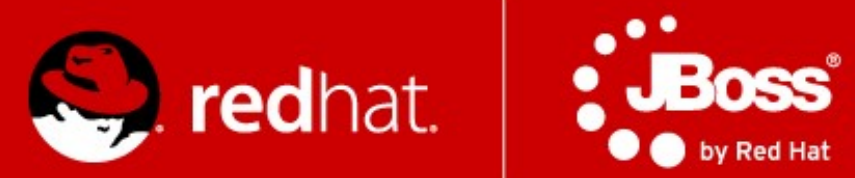

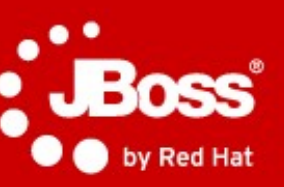

# **Load-balancers & mod\_cluster**

#### **What is mod\_cluster?**

- Set of modules for Apache HTTPd and Tomcatbased web servers
	- requires Apache HTTPd 2.2.8+
	- requires JBoss AS 5.0+ or Tomcat 6+
- Similar to mod jk and mod proxy enables HTTPd to be a load-balancer in front of Java web servers

• JBoss.org LGPL project

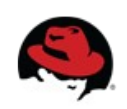

#### **Architecture**

- Client requests proxied to back-end server
	- AJP, HTTP, HTTPS protocols
	- transparent to request handling on Java side
- **Key difference**: back channel from back-end to the front end
	- Life-cycle information
	- Load-balancing information
	- Uses HTTP/HTTPS

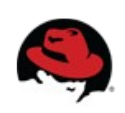

# **Architecture (2)**

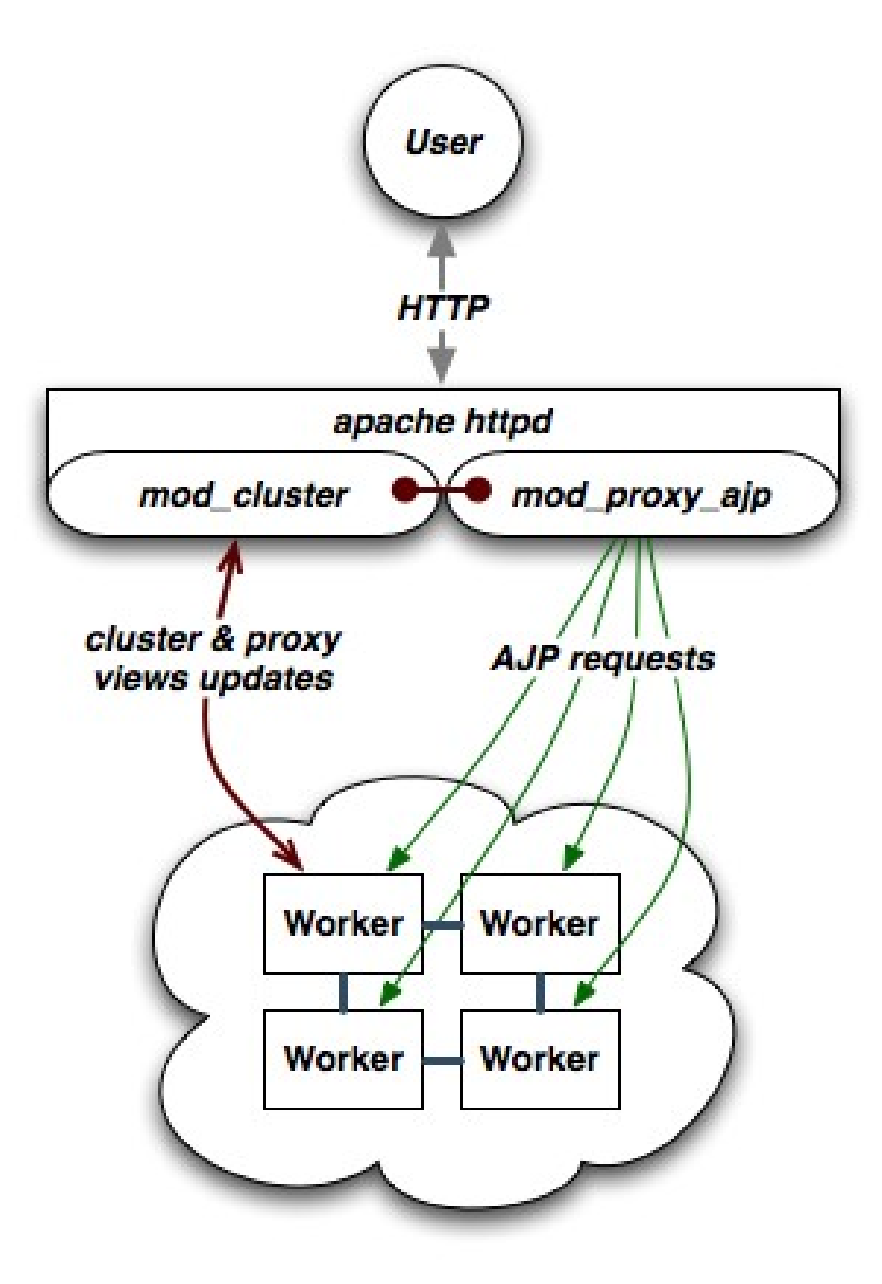

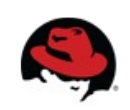

68 **PV243 | Radoslav Husár | twitter.com/radoslavhusar**

# **Overview of Key Benefits**

- Simplified configuration
	- Dynamic configuration instead of static
	- HTTPd need not be preconfigured with cluster topology
	- Little configuration on the HTTPd and web server side
- Improved load-balancing
	- $\bullet$  Load calculation done on the server side where more information is available
- Fine grained life-cycle control
	- Undeploy a running web app without 404s

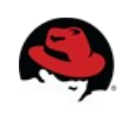

# **Dynamic Configuration**

- Backend web servers register with HTTPd at startup
- Backend web server register applications' as they are available
- No more static topology configuration on the HTTPd
	- No workers.properties
	- No uriworkermap.properties
- Auto-discovery
	- HTTPd servers advertize themselves for web servers to register with them using UDP multicast
	- No topology information

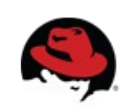

#### **No more worker.properties & uriworkermap.properties**

worker.list=lb  $work$ .lb.type=lb worker<sup>lb.balance\_workers=node1,node2</sup> worker.nod 1.type=aj 13

worker.node1.host=192.168.2.1 worker.node1.port=8009 worker.node1. $\mathbf{F}$  ctor=1

worker.node\_type=a<sub>2,213</sub> worker.node2.host=192.168.2.2 worker.ode2.port=8009 worke.node2.1bfactor=1

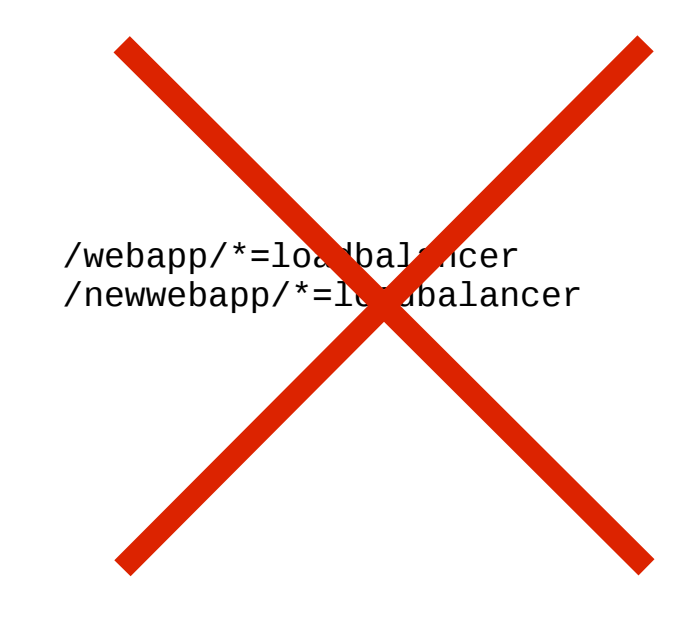

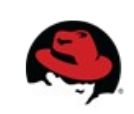

### **Better Load-balancing**

- **Problem**: load-balancer lacks information needed to make optimal load-balancing decision
	- Knows of: number of requests, sessions, sent/received bytes, response times
	- Ignores: backend server metrics, i.e. CPU usage, available memory, DB connection pool
	- Ignores: activity of other load-balancers
- **Solution**: backend web servers inform balancer how much load they can handle
	- Factor is a number between 1 to 100
	- Relative factors are used to make decisions
	- Backend servers have configured set of metrics
### **Load Metrics**

- Metric tracked by the backend server to help make decision
	- e.g. available memory, CPU usage
- Multiple readings are combined to overall load factor
	- Older readings decline in importance/weight
- Highly configurable
	- Weights can be assigned to metrics, e.g. 50% CPU usage and 50% connection pool usage
	- Pluggable custom classes for metrics

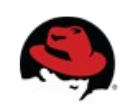

### **List of Load Metrics**

- Web tier usage:
	- active sessions, busy connections, bytes send and received, request count
- System utilization
	- CPU utilization, system memory usage, JVM heap usage, number of threads
- JCA connection pool usage
- Custom build your own

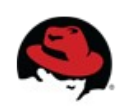

### **Rolling Upgrades**

- Problem: How to roll an upgrade without downtime?
	- Most downtime caused by upgrades, not crashes.
	- New release might be binary incompatible and cannot re-join the cluster.
		- Application and session incompatibilities
		- Major JBoss AS version upgrades (6.0 to 7.1)
		- Component upgrades (Infinispan)
		- DB Schema upgrades
	- General problem with large flat clusters.
		- State transfers, merges, scalability

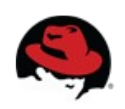

# **Rolling Upgrades**

- Solution: mod cluster load balancing groups (mod jk's domains)
	- $\cdot$  20 node cluster = 2 load balancing groups of 10 nodes, each LB group is a cluster
	- Session is replicated to all nodes within the LB group
	- In case of crash, failover happens within the LB group only
	- If there are no alive servers in LB group the session is lost forever and ever

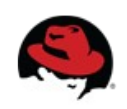

# **Rolling Upgrades**

- Upgrade entire domain at once.
	- Disable all contexts in the domain (mod cluster manager)
	- No new sessions are created on disabled nodes.
	- Existing sessions are still directed to its' nodes.
	- $\bullet$  Drain all sessions  $-$  all sessions expired in the domain.
	- Shutdown and perform an upgrade.
	- Start the group (enabled).

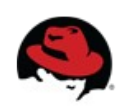

### **Installation HTTPd**

- $\bullet$  HTTPd modules and Java side: [http://www.jboss.org/mod\\_cluster/downloads/](http://www.jboss.org/mod_cluster/downloads/)
- Supported platforms
	- Linux x86, x64, ia64
	- Solaris x86, SPARC
	- $\bullet$  Windows x86, x64, ia64
	- $\bullet$  HP-UX PA-RISC, ia64
	- build your own from sources
- Distributes will full distribution or just use the modules
- Straightforward migration

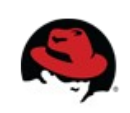

### **HTTPd Configuration**

LoadModule proxy\_module modules/mod\_proxy.so LoadModule proxy\_ajp\_module modules/mod\_proxy\_ajp.so LoadModule slotmem module modules/mod slotmem.so LoadModule manager module modules/mod manager.so LoadModule proxy\_cluster\_module modules/mod\_proxy\_cluster.so LoadModule advertise\_module modules/mod\_advertise.so

Listen 192.168.1.1:8000

<VirtualHost 192.168.1.1:8000> <Directory /> Order deny,allow Deny from all Allow from 192.168.2. </Directory>

 KeepAliveTimeout 60 MaxKeepAliveRequests 0 AdvertiseGroup 224.0.1.105:23364 </VirtualHost>

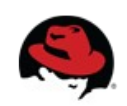

# **Configuration in WildFly**

• Comes out-of-box in standalone-ha.xml profile.

./bin/standalone.sh -c standaloneha.xml

#### • Or add to your existing profile:

```
 <extensions>
```

```
 ...
        <extension module="org.jboss.as.mod_cluster"/>
 ...
    </extensions>
...
    <subsystem xmlns="urn:jboss:domain:modcluster:1.0">
        <mod-cluster-config advertise-socket="modcluster"/>
    </subsystem>
...
    <socket-binding-group name="standard-sockets" ...>
        <socket-binding name="modcluster" port="0" multicast-
```
address="224.0.1.105" multicast-port="23364"/>

...

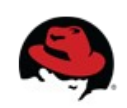

# **mod\_cluster Subsystem Operations**

- add
- add-custom-metric
- add-metric
- add-proxy
- disable
- disable-context
- $\cdot$  enable
- enable-context
- list-proxies
- stop-context
- read-proxiesconfiguration
- read-proxies-info
- refresh
- remove
- remove-custom-metric
- remove-metric
- remove-proxy
- reset
- stop

### **Possible Demo**

- Deployment
	- One HTTPd with mod cluster
	- Two WildFly instances
	- $\bullet$  No static configuration dynamic auto-discovery
- Scenario
	- WAR demo application
	- Client GUI to generate load and track load-balancing

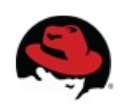

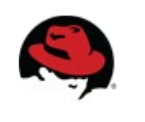

Thank you!

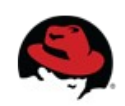